## **DDS para generar código de tres direcciones para la sentencia** *switch*

Se plantean a continuación tres soluciones diferentes para obtener la DDS pedida. La gramática para los tres casos es:

 $1. S \rightarrow$  switch E begin L M end 2. L  $\rightarrow$  B L<sub>1</sub>  $3. L \rightarrow B$ 4. B  $\rightarrow$  case C : S 5. M  $\rightarrow$  default : S 6. M  $\rightarrow \lambda$ 7.  $C \rightarrow$  cte entera 8.  $C \rightarrow$  cte\_real 9.  $C \rightarrow$  cte char

En la primera SOLUCIÓN:

- Se trabaja con el atributo S.fin (para el *switch*) al cual se da valor dentro de la propia regla (la 1), generándose la etiqueta después de que se termina de obtener todo el código del *switch* (no se trata del atributo heredado S.sig)
- La traducción que se obtiene para el *switch* evalúa la expresión E y, si ésta es distinta del valor de la primera línea *case*, salta a compararla con la de la segunda línea y así sucesivamente (se termina de una forma u otra dependiendo de que haya *default* o no). En cuanto se consigue equiparar uno de los valores *case* con el resultado de la expresión se ejecuta el código de la sentencia de ese *case* (venía secuencialmente después de la comparación) y se salta al final del *switch*.

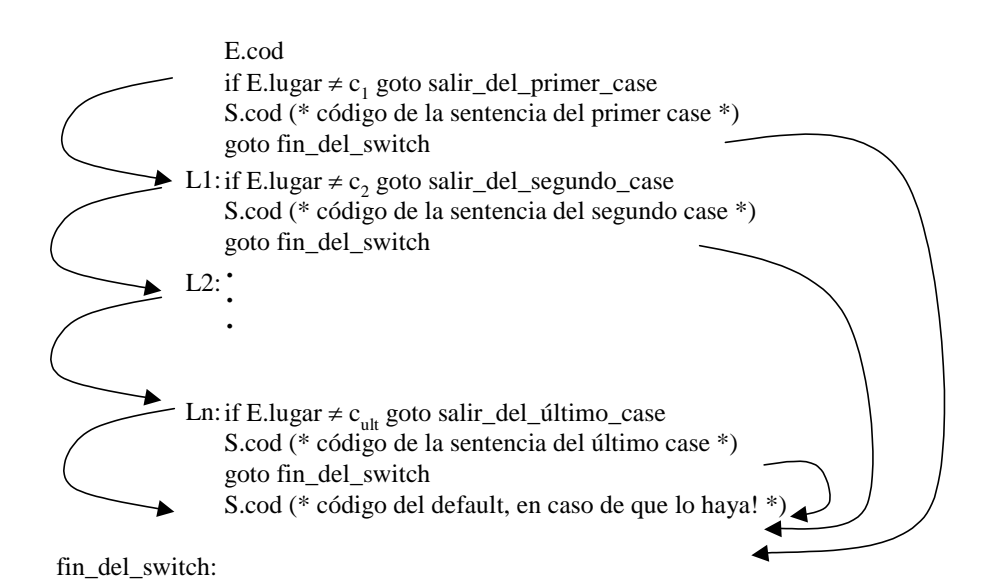

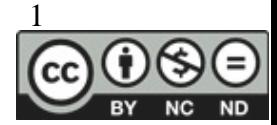

Se muestran a continuación las reglas en un orden que trata de favorecer su comprensión.

4. B  $\rightarrow$  case C : S B.salir := nuevaetiqueta B.cod := gen ('if' B.lugar  $\neq$  C.val 'goto' B.salir) || S.cod  $\parallel$  gen ('goto' B.fin)  $\parallel$  gen (B.salir ':')

(hay que conseguir llevar el resultado de la expresión hasta B.lugar, así como el del fin del *switch* a B.fin. En la regla 1 se dispone de estos valores, que se meten en L para que L los pase a B en las reglas 2 y 3; lógicamente, L también lo pasa a "la otra L" en la regla 2)

 $3. L \rightarrow B$  B.lugar := L.lugar  $B$ .fin := L.fin  $L.cod := B.cod$ 

(el código va llevándose hacia arriba en el atributo sintetizado .cod, mientras que el resultado de la expresión y la etiqueta de fin del *switch* van bajando por el árbol llevados en atributos heredados)

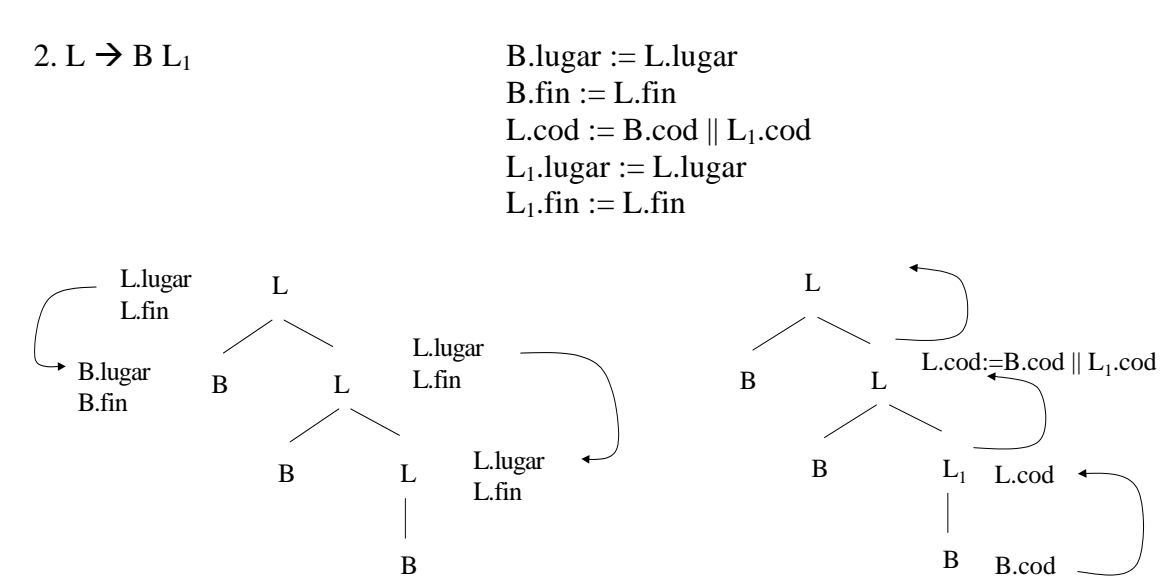

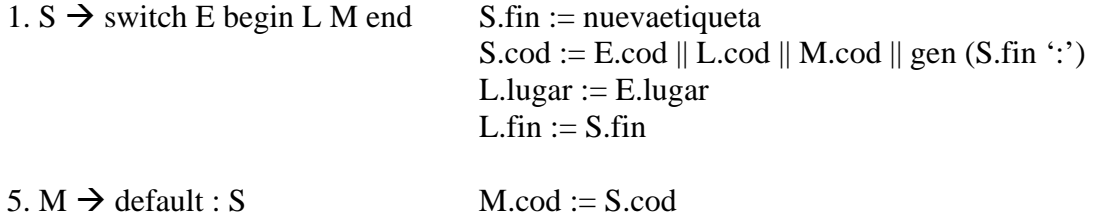

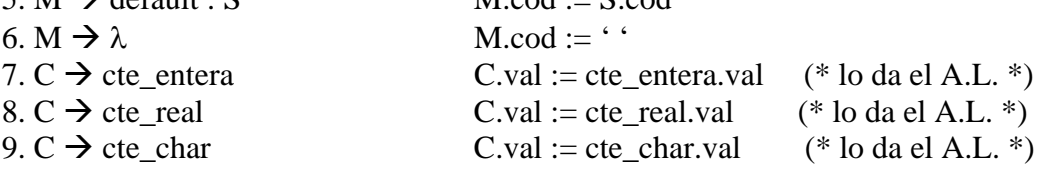

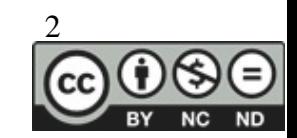

La segunda SOLUCIÓN presenta una pequeña diferencia: se va a trabajar con el atributo heredado .sig, cuyo valor es la etiqueta de la siguiente instrucción. La inicialización de este atributo no se ve en este ejercicio porque no corresponde a ninguna de las reglas que aquí se manejan.

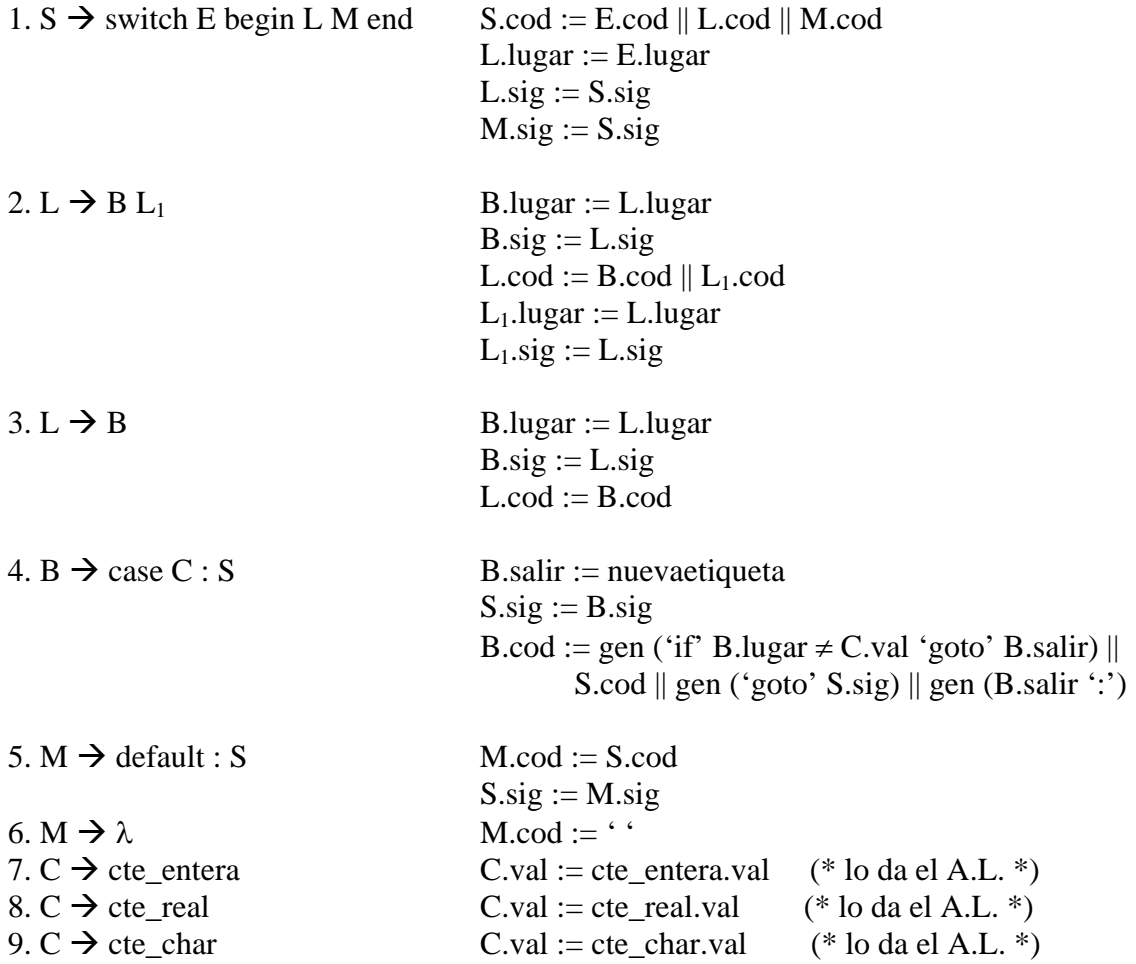

(la etiqueta de la primera instrucción que irá detrás del *switch* va bajando por el árbol mediante el atributo heredado .sig)

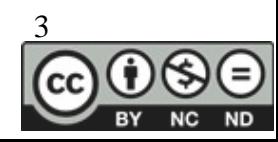

Se plantea ahora una tercera SOLUCIÓN. Esta vez:

- Se va a utilizar el atributo heredado .sig
- La traducción que se obtiene para el *switch* evalúa la expresión E y salta hacia delante a una etiqueta 'comprobar' que marca la zona donde se comprobará con qué valor de *case* coincide la E; en función de esto se saltará hacia atrás a la etiqueta correspondiente al código de la sentencia de ese *case* concreto, cuya última instrucción será un salto incondicional al final de la sentencia *switch*. Nótese que, tanto si hay *default* como si no, siempre se tienen la etiqueta "Ln" y el "goto fin\_del\_switch" correspondiente.

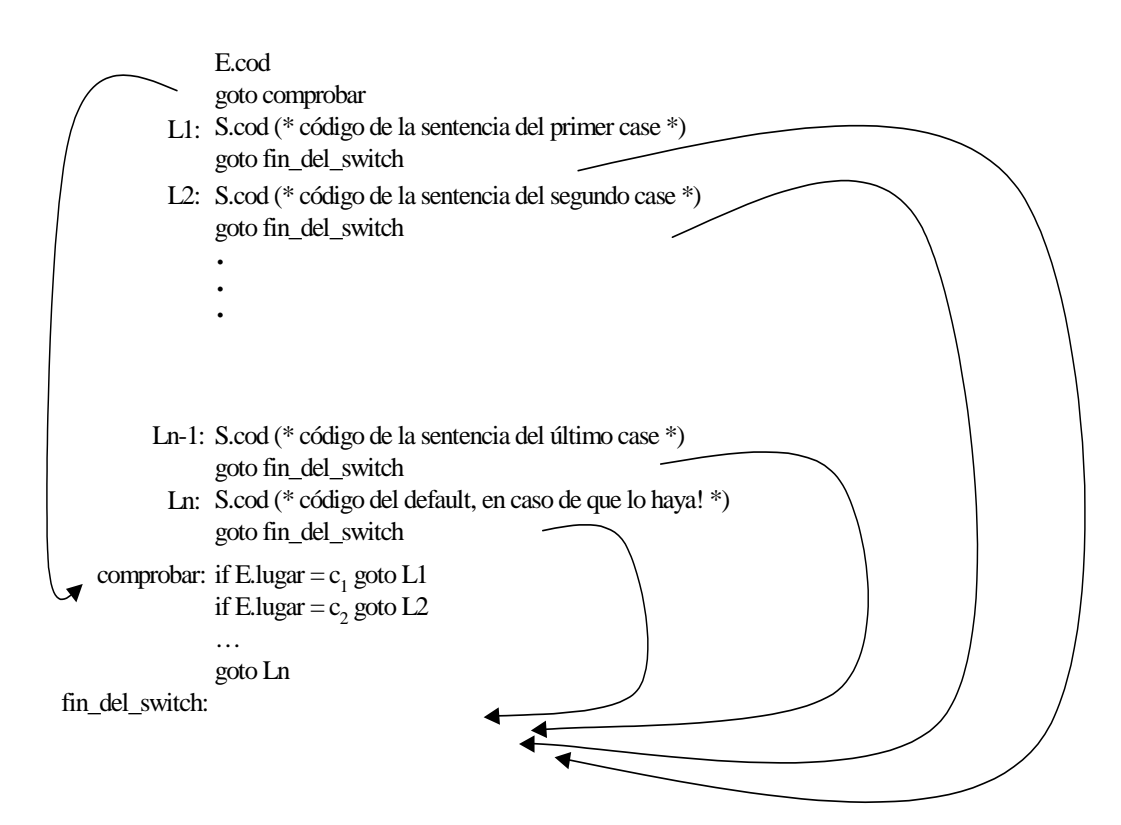

1. S  $\rightarrow$  switch E begin L M end S.comprob := nuevetiqueta

 $L.\text{sig} := S.\text{sig}$  $M.\text{sig} := S.\text{sig}$  $L.lugar := E.lugar$  $S.cod := E.cod \parallel gen('goto' S.comprob) \parallel L.cod \parallel$  $M.cod \parallel gen(S.comprob ':)$ 

for  $i=1$  to L.long do  $S.cod := S.cod \parallel$ gen ('if' E.lugar '=' L.casos[i] 'goto' L.etiqs[i])

 $S.cod := S.cod \parallel gen('goto' M.inicio)$ 

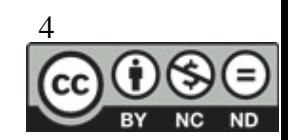

Se tienen dos listas (L.casos y L.etiqs) en las que se van guardando, por cada sentencia *case*, el valor que equipara a ese *case* y la etiqueta a la que hay que saltar si es ése el que se ejecuta. Estas listas se van rellenando cada vez que se aplica la regla 2 y cuando se aplica la 3. Se rellenan con los valores de los atributo B.val y B.inicio. Con el for que se ha escrito en la acción semántica de la regla 1 se consigue que en el código 3d aparezca una instrucción de salto condicional por cada *case* que hubiera en el fuente. Al terminar este bucle, se añade al código la última instrucción que falta: un salto incondicional a la etiqueta correspondiente al código del *default*

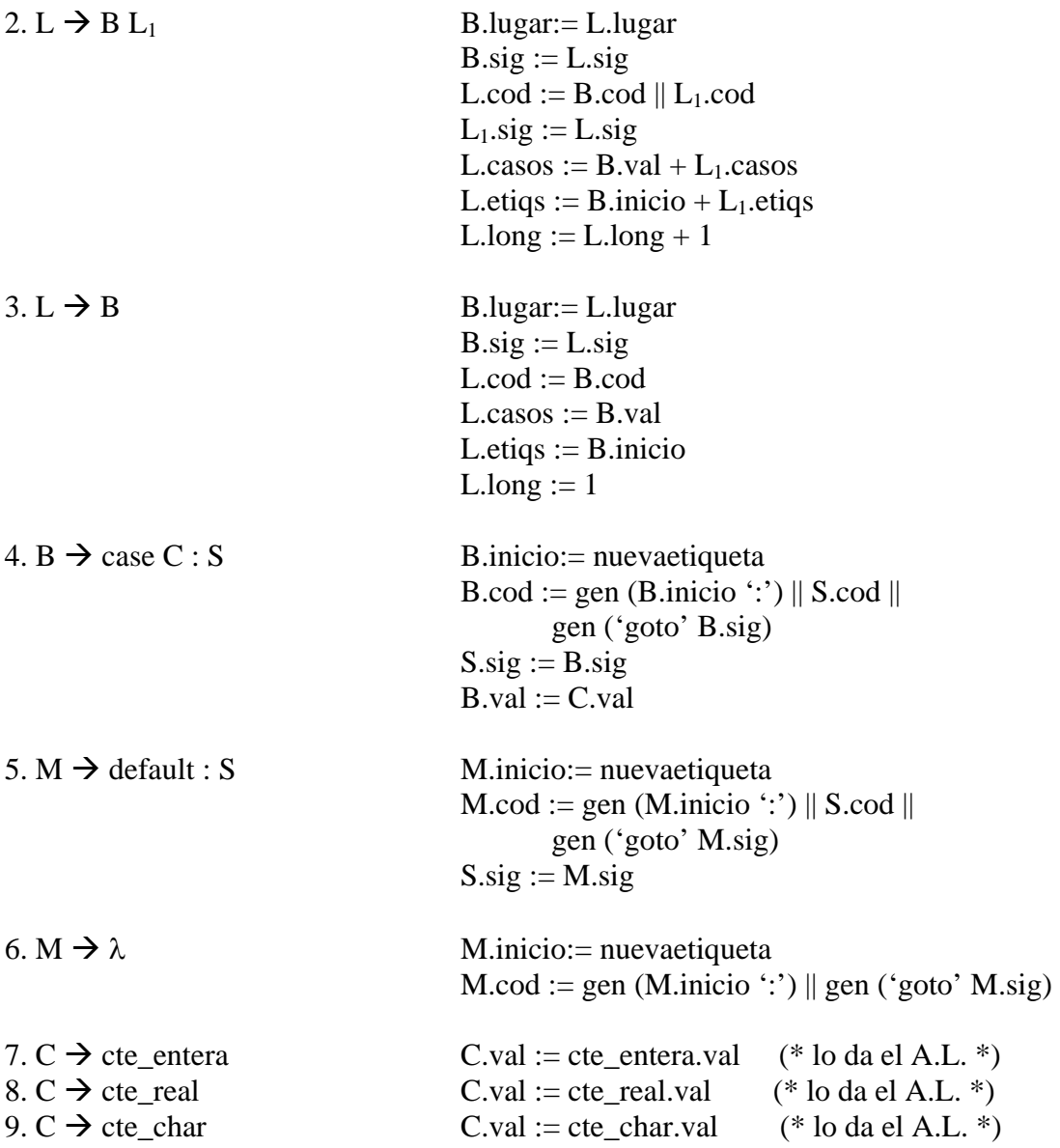

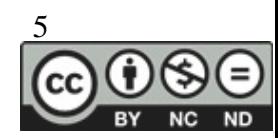